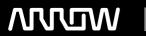

## **Enterprise Computing Solutions - Education Services**

# TRAINING OFFERING

Du kan nå os her

Email: training.ecs.dk@arrow.com Phone: +45 7025 4500

### FERTINET. FCSS - Enterprise Firewall Administrator

CODE: LENGTH: PRICE:

FNT FT-EFW 24 Hours (3 dage) kr 22,340.00

#### **Description**

In this course, you will learn how to implement, troubleshoot, and centrally manage an enterprise security infrastructure composed of multiple FortiGate devices.

#### **Objectives**

After completing this course, you will be able to:

- Integrate FortiManager, FortiAnalyzer, and multiple FortiGate devices using the Fortinet Security Fabric
- Centralize the management and monitoring of network security events
- · Optimize FortiGate resources
- Diagnose and monitor user traffic using FortiGate debug tools
- Troubleshoot issues with conserve mode, high CPU, firewall policies, session helpers, IPsec, FortiGuard, content inspection, routing, and HA
- · Harden the enterprise services
- Simultaneously deploy IPsec tunnels to multiple sites using the FortiManager VPN console
- Configure ADVPN to enable on-demand VPN tunnels between sites
- Combine OSPF and BGP to route the enterprise traffic

#### **Audience**

Networking and security professionals involved in the design, administration, and support of an enterprise security infrastructure using FortiGate devices.

This course assumes advanced knowledge of networking, and extensive hands-on experience working with FortiGate, FortiManager, and FortiAnalyzer.

#### **Prerequisites**

You must have an understanding of the topics covered in the following courses, or have equivalent experience:

- NSE 4 FortiGate Security
- NSE 4 FortiGate Infrastructure

It is also recommended that you have an understanding of the topics covered in the following courses, or have equivalent experience:

- NSE 5 FortiManager
- NSE 5 FortiAnalyzer

#### **Programme**

- 1. Security Fabric
- 2. FortiOS Architecture
- 3. Traffic and Session Monitoring
- 4. Routing
- 5. FortiGuard
- 6. High Availability

- 7. Central Management
- 8. OSPF
- 9. Border Gateway Protocol (BGP)
- 10. Web Filtering
- 11. Intrusion Prevention System (IPS)
- 12. IPsec
- 13. Autodiscovery VPN (ADVPN)

#### **Further Information**

A high-speed internet connection An up-to-date web browser A PDF viewer Speakers or headphones

If you take the online format of this class, you must use a computer that has the following: HTML 5 support You should use a wired Ethernet connection, not a WiFi connection. Firewalls, including Windows Firewall or FortiClient, must allow connections to the online labs.

#### **Session Dates**

På anmodning. Kontakt os venligst

#### **Yderligere Information**

Denne træning er også tilgængelig som træning på stedet. Kontakt os for at finde ud af mere.